(**1.0** 版)

**2024** 年 **1** 月

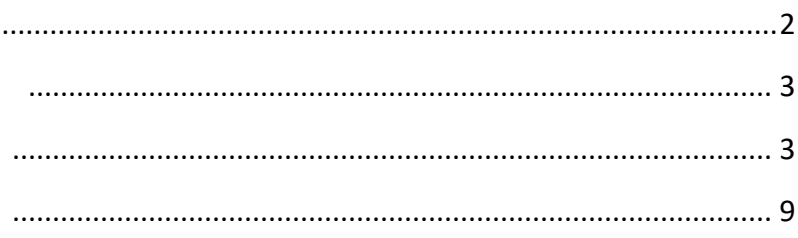

## 端意度阻在学习数据信息 1.0版)

360

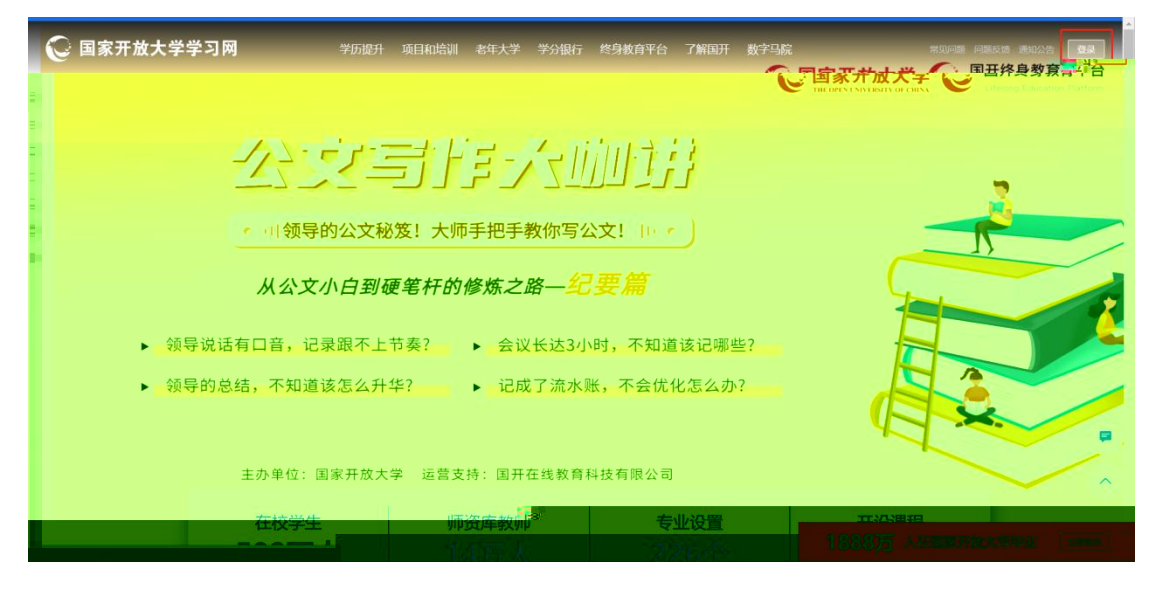

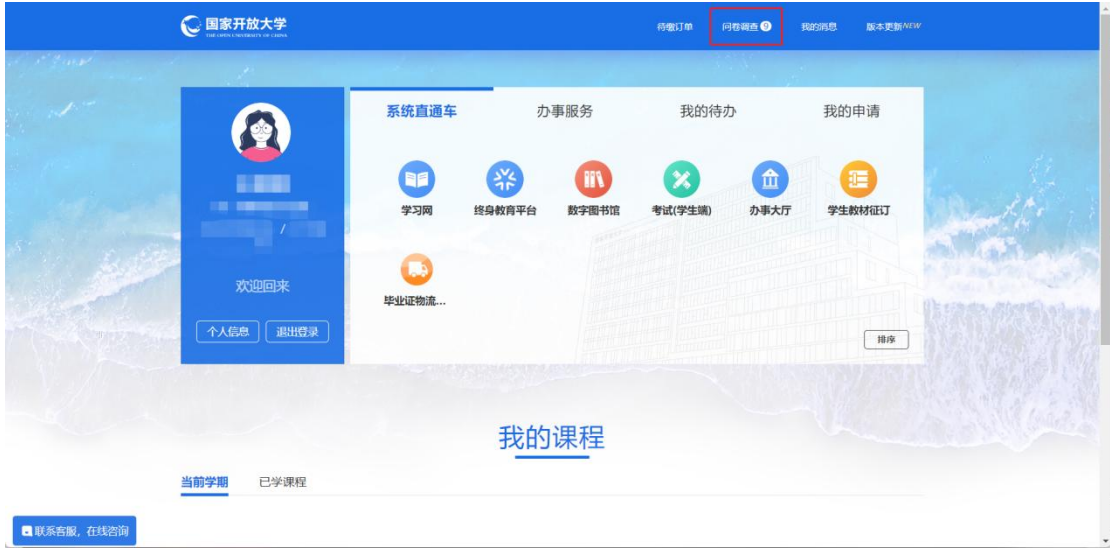

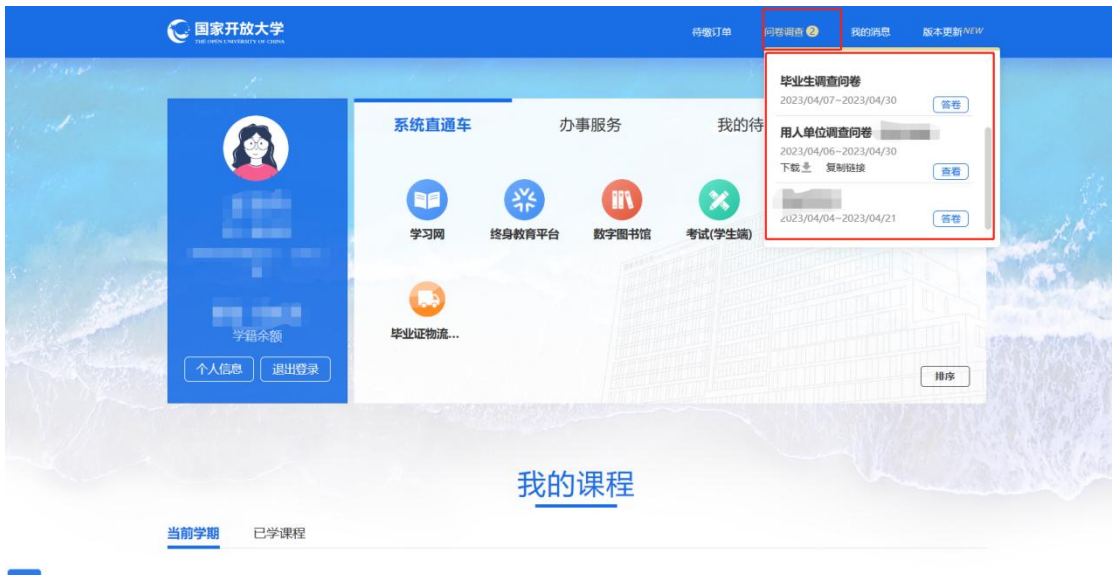

<span id="page-3-0"></span>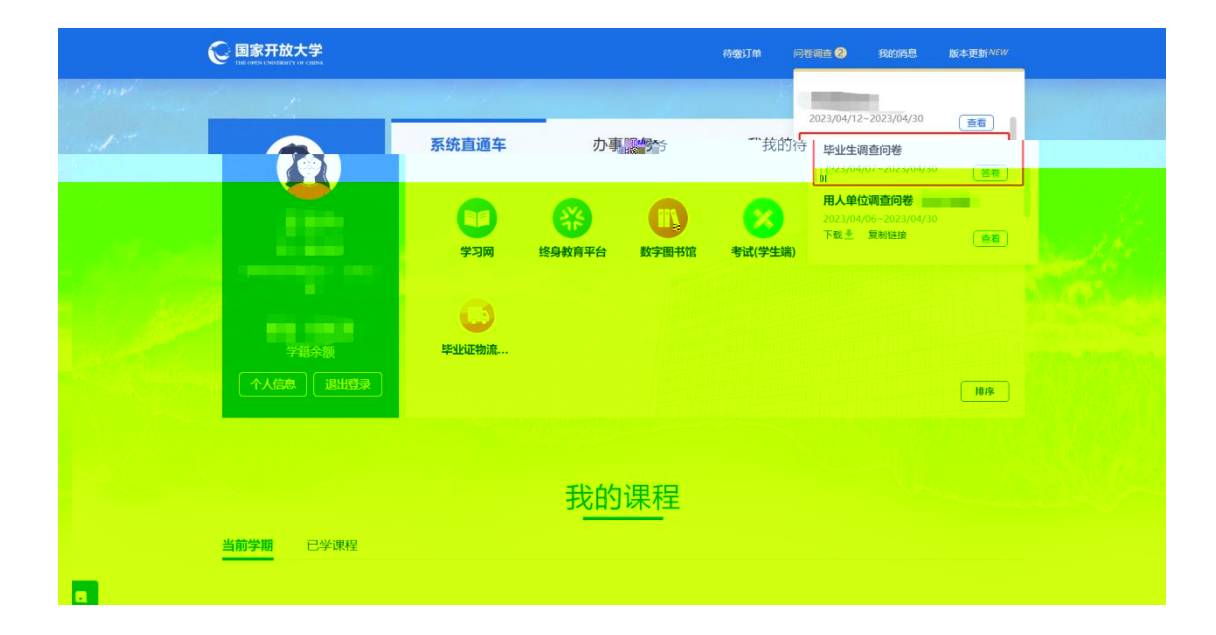

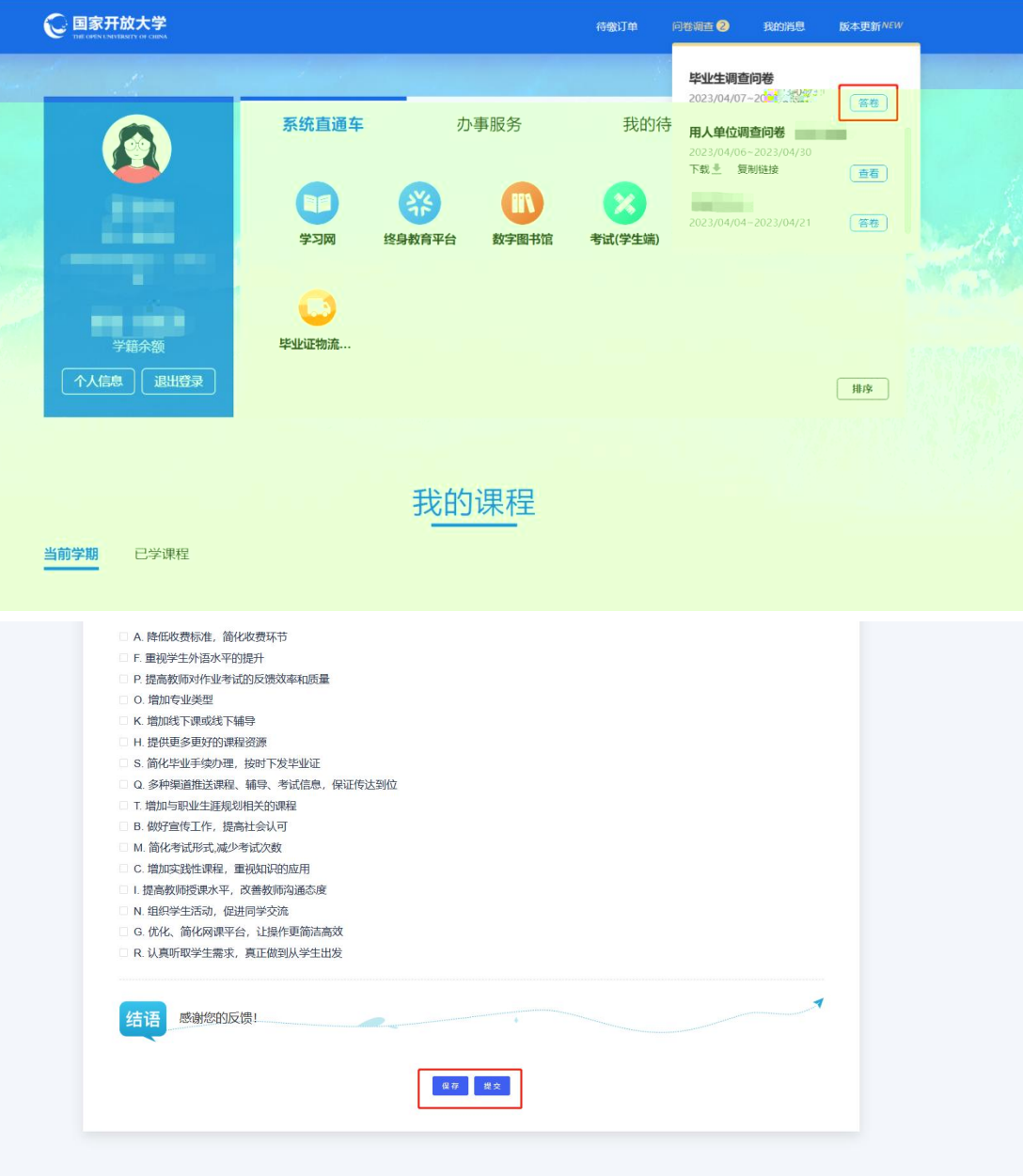

<span id="page-4-1"></span> $1.$ 

 $\rightarrow$ 

 $\rightarrow$ 

<span id="page-4-0"></span> $\rightarrow$ 

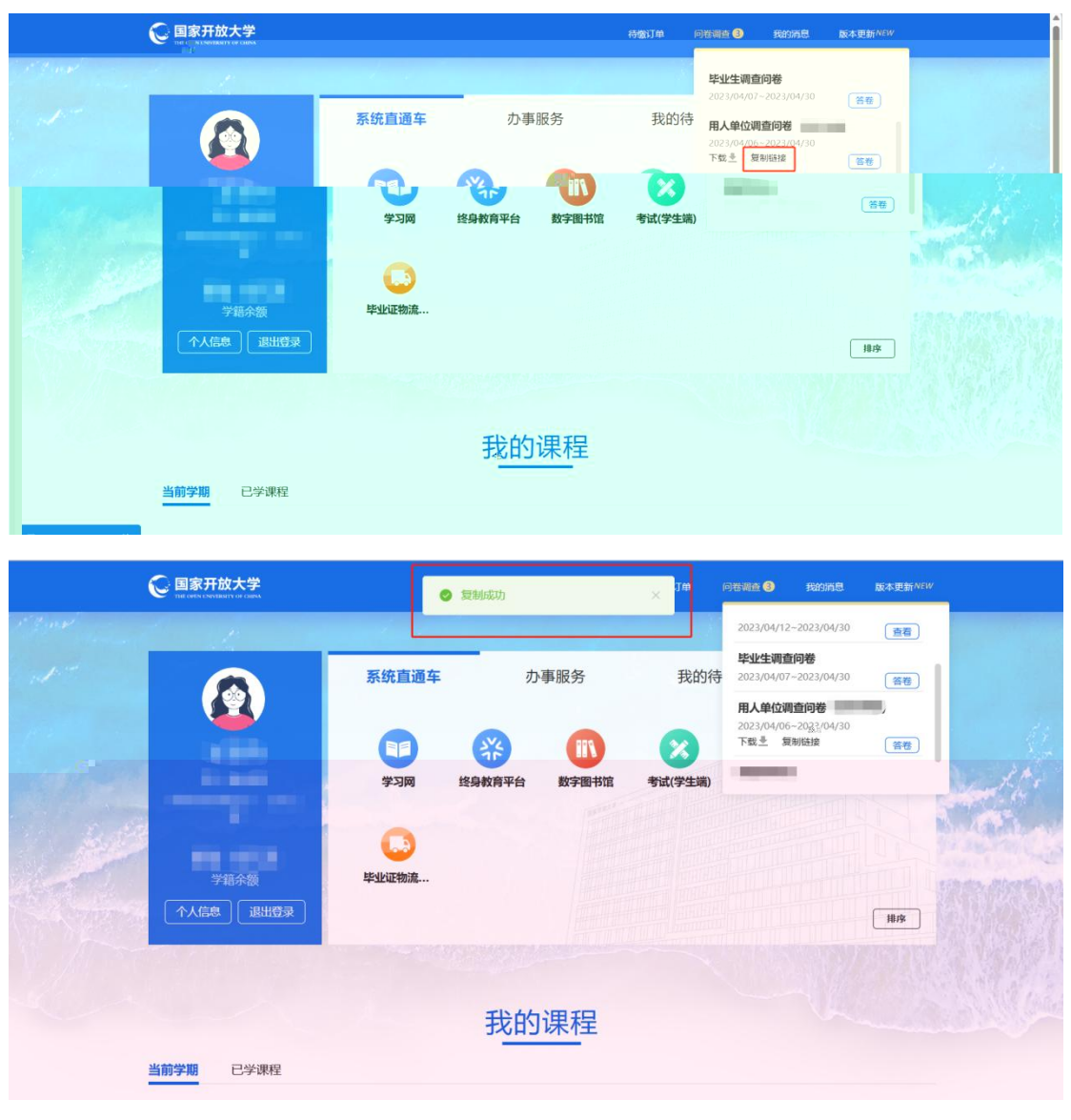

 $2.$ 

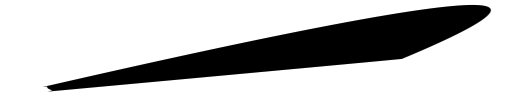

 $\rightarrow$ 

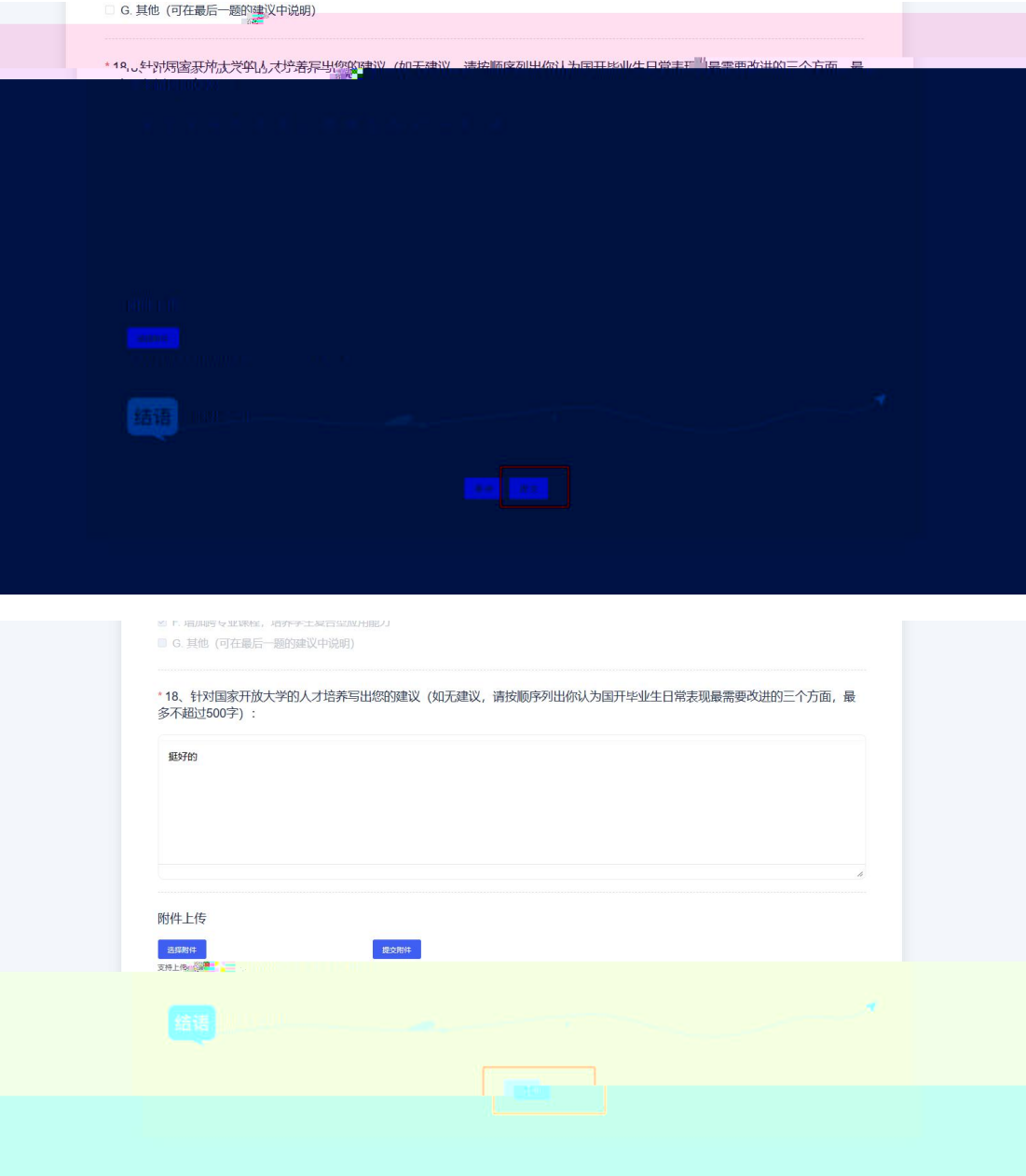

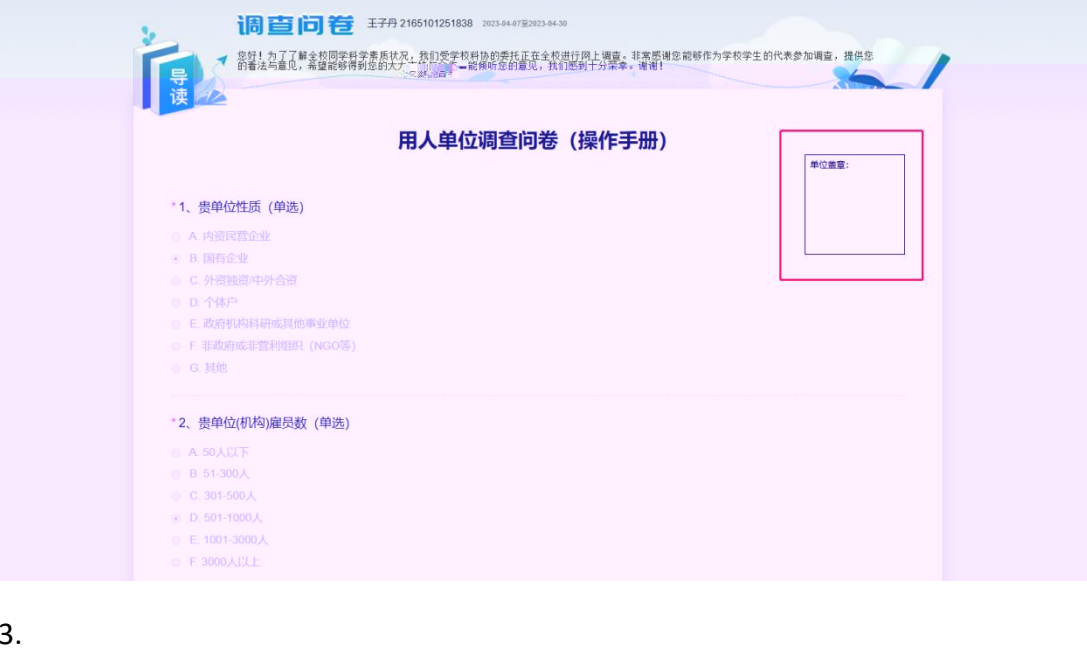

PDF word

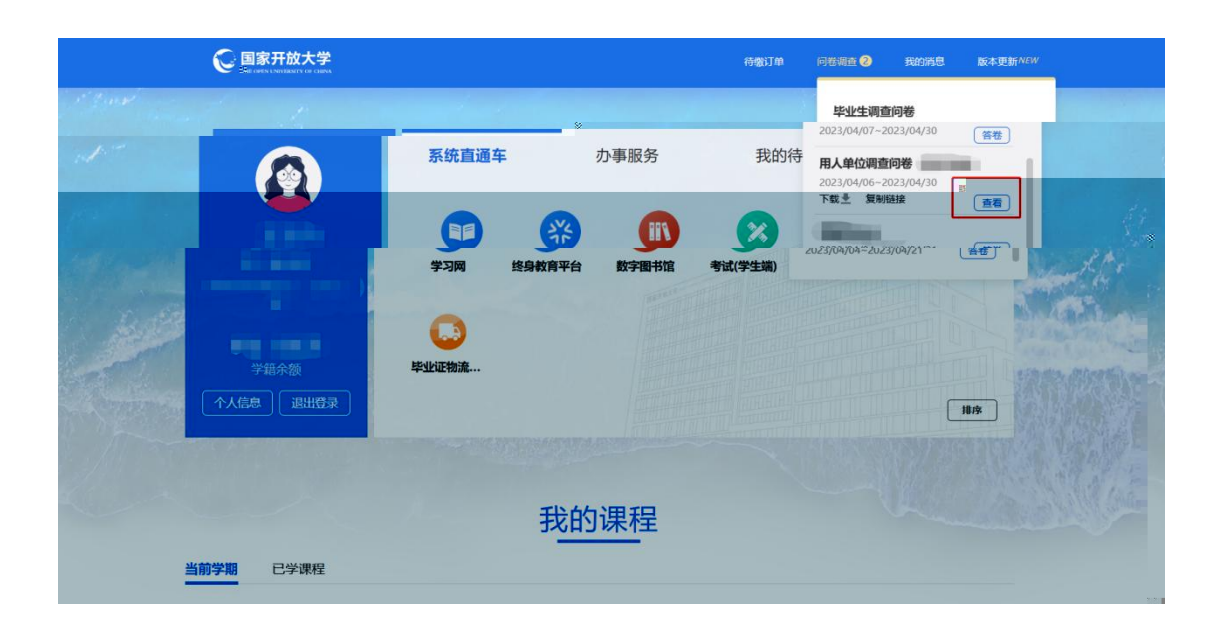

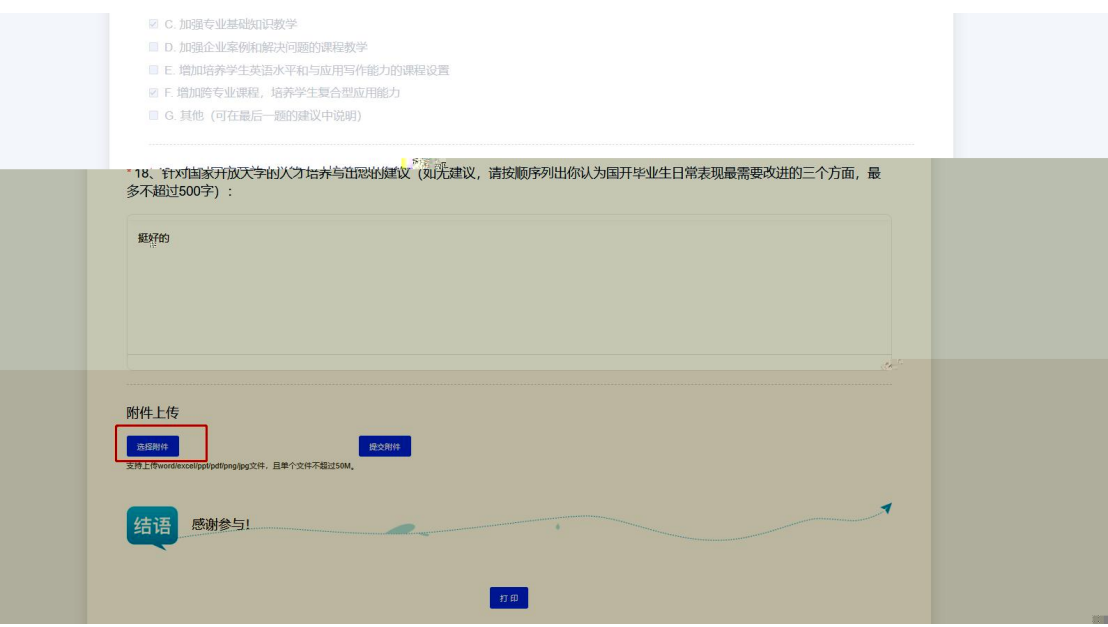

word/excel/ppt/pdf/png/jpg

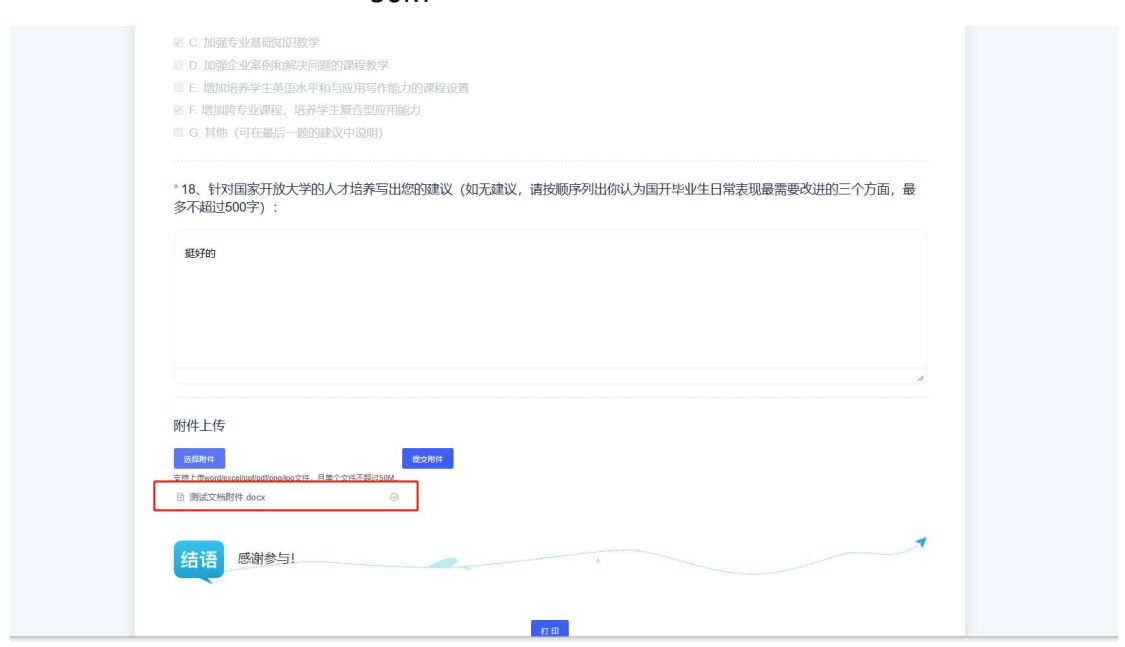

50M

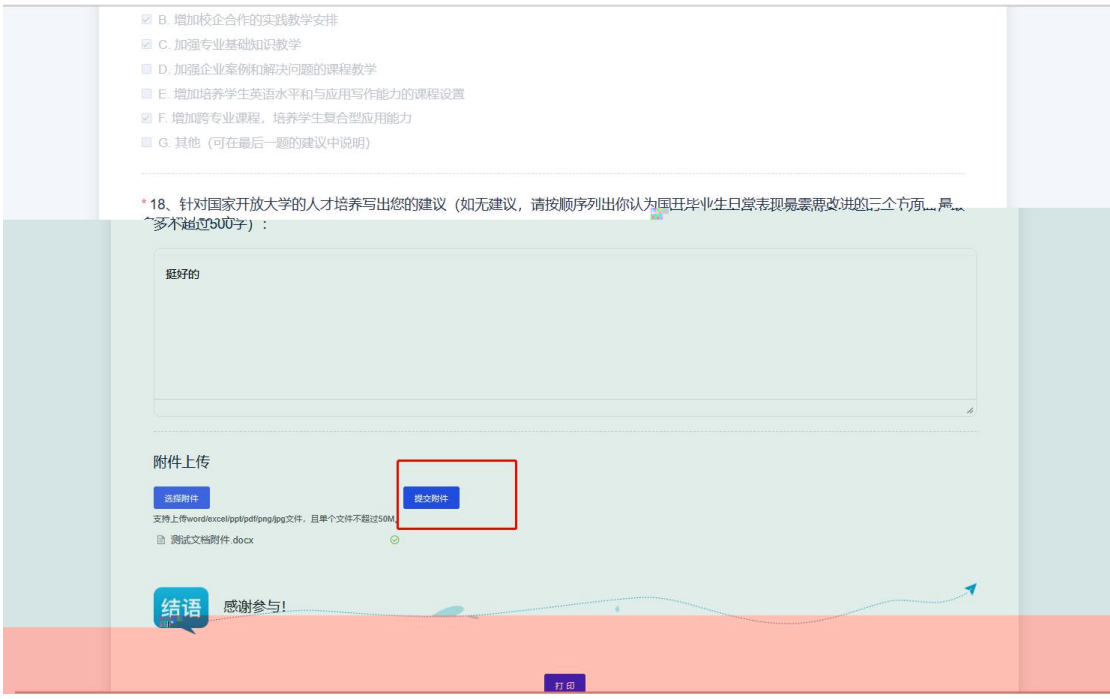

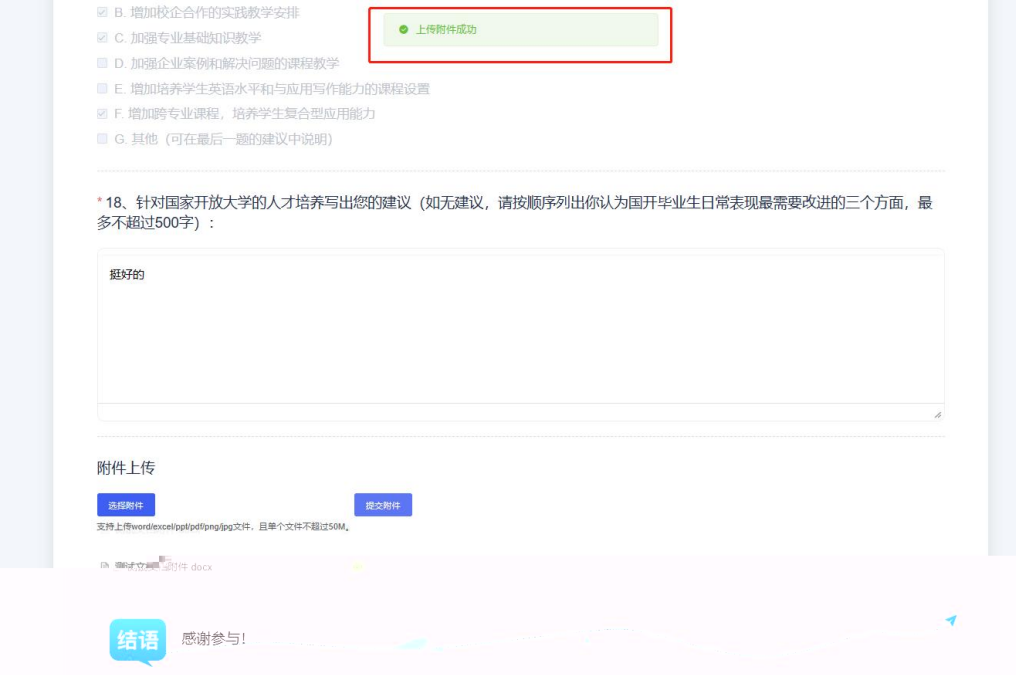

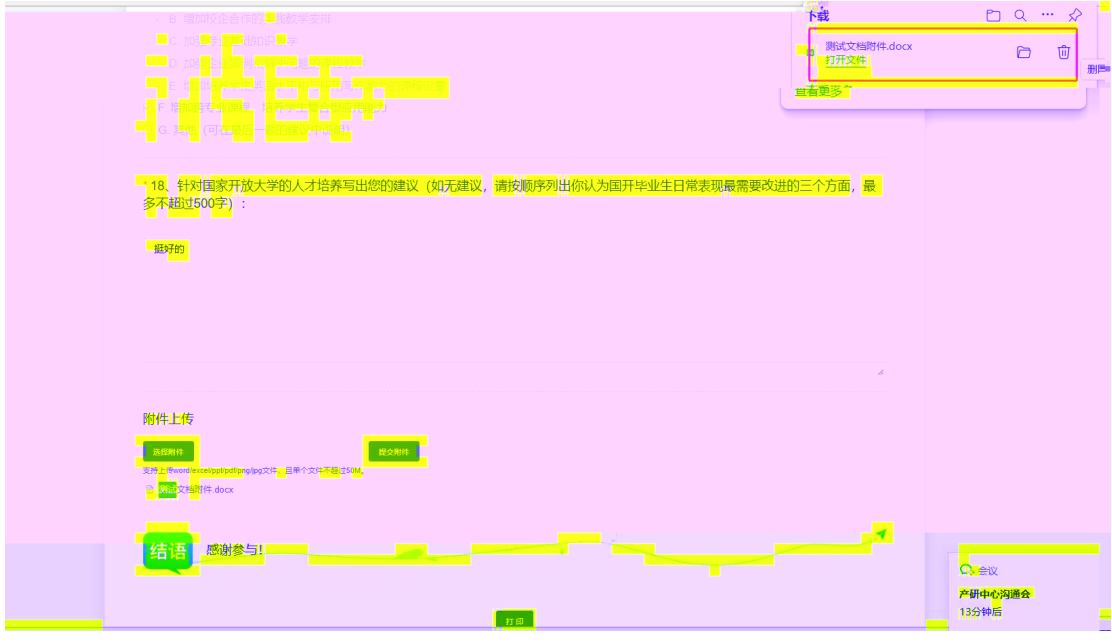

 $\mathsf{x}$ 

<span id="page-10-0"></span>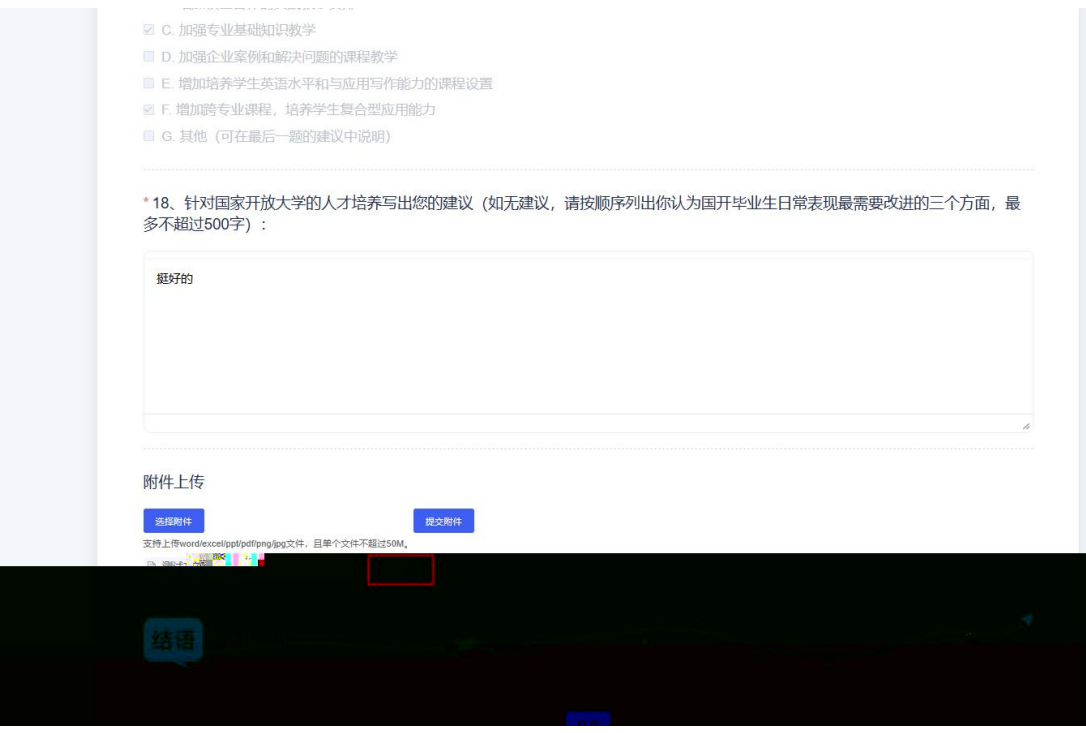

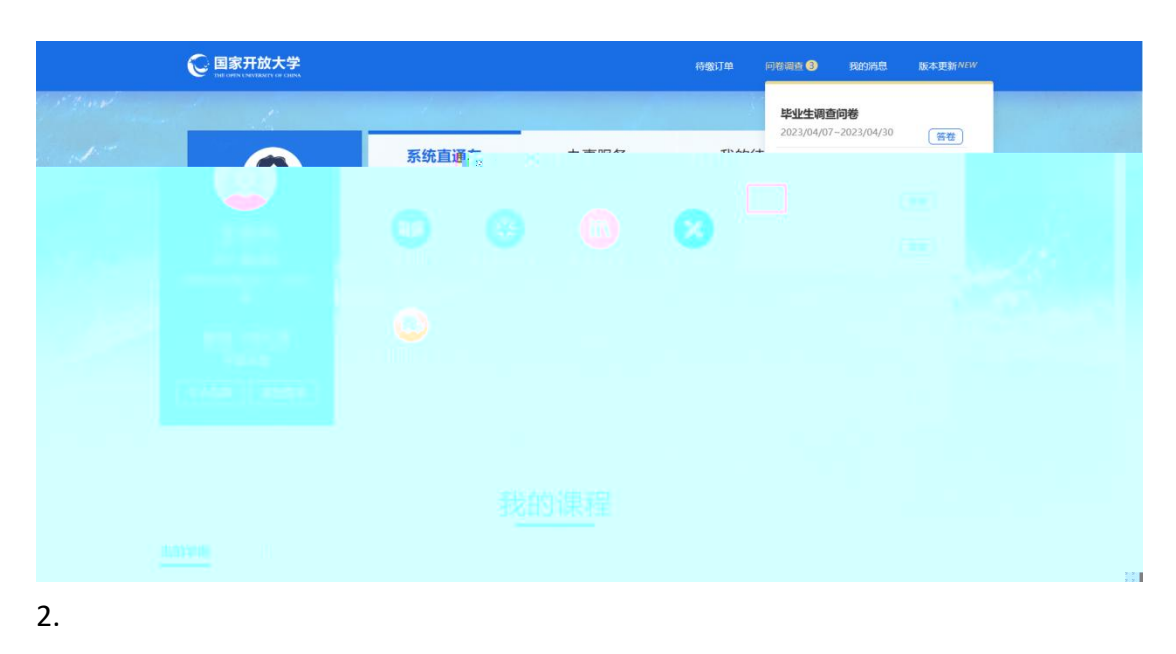

 $3.$ 

◎国家开放大学 待缴订单 问卷调查 6 我的消息 版本更新NEW 毕业生调查问卷  $2023/04/07 - 2023/04/30$ 音卷 系统直通车 办事服务 我的待 用人单位调查问卷 (操作手册) 2023/04/06~2023/04/30<br>下载:<sup>是</sup> 复制链接 GE **CHY**  $\mathbf{z}$ **SHALL** AT S.  $\Omega$ 毕业证物流…  $\begin{tabular}{|c|c|} \hline \rule{0.3cm}{.2cm} \rule{0.3cm}{.2cm} \$ 我的课程 当前学期 已学课程

 $\overline{4}$ .

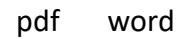

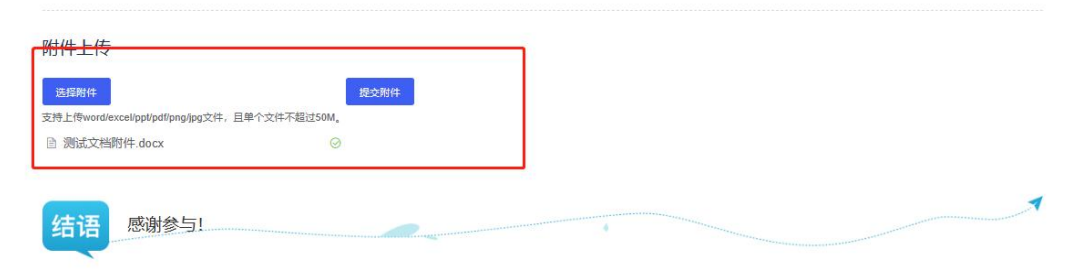